# **Verbundtypen 146**

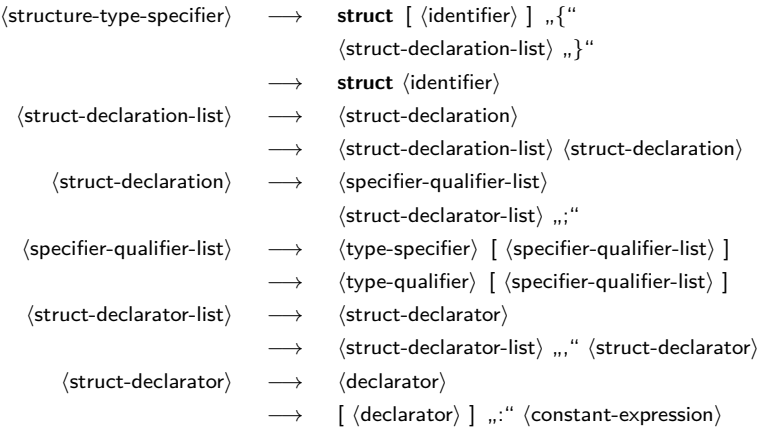

# **Einfache Verbundtypen 147**

- Ein Verbundtyp (in C auch Struktur genannt) fasst mehrere Elemente zu einem Datentyp zusammen. Im Gegensatz zu Arrays können die Elemente unterschiedlichen Typs sein.
- Mit dem Schlüsselwort **struct** kann ein Verbundtyp wie folgt deklariert werden:

```
struct datum {
  unsigned short tag, monat, jahr;
};
```
• Hier ist *datum* der *Name des Verbundtyps*, der allerdings nur in Verbindung mit dem Schlüsselwort **struct** erkannt wird. Der hier deklarierte Verbundtyp repräsentiert – wie der Name schon andeutet – ein Datum. Jede Variable dieses Verbundtyps besteht aus drei ganzzahligen Komponenten, dem Tag, dem Monat und dem Jahr.

# **Variablenvereinbarungen bei Verbundtypen 148**

• Eine Variable geburtsdatum des Verbundtyps **struct** datum kann danach wie folgt angelegt werden:

struct datum geburtsdatum;

• Analog zu Aufzählungen lassen sich auch Variablen für namenlose Verbundtypen anlegen:

```
struct {
  unsigned short tag, monat, jahr;
} my_geburtsdatum;
```
• Ohne den Namen fehlt jedoch die Möglichkeit, weitere Variablen dieses Typs zu deklarieren oder den Typnamen in einer Typkonvertierung oder einem Aggregat zu spezifizieren.

# **Initialisierungen bei Verbundtypen 149**

• Variablen eines Verbund-Typs können bereits bei ihrer Definition initialisiert werden:

```
struct datum geburtsdatum = \{3, 5, 1978\};
```
• Es ist auch zulässig, die Elementnamen für die Initialisierung zu verwenden:

```
struct datum geburtsdatum = {.tag = 3, .monat = 5, .jahr = 1978};
```
• Alternativ kann auch der Wert eines Verbundtyps innerhalb eines Ausdrucks mit Hilfe eines Aggregats konstruiert werden:

```
struct datum geburtsdatum;
geburtsdatum = (struct datum) {3, 5, 1978};/* oder mit Namen: */
geburtsdatum = (struct datum) \{ .tag = 3, .mont = 5, .jahr = 1978\};
```
• Wenn durch eine Initialisierung nicht alle Variablen eines Verbundtyps nicht explizit initialisiert werden, dann werden die verbleibenden Teile auf 0 gesetzt.

# **Komponentenzugriff bei Verbundtypen 150**

• Auf die Komponenten eines Verbundtyps kann wie folgt zugegriffen werden:

```
struct datum gebdat = \dots;
printf("%hu.%hu.%hu", gebdat.tag, gebdat.monat, gebdat.jahr);
struct datum *p = \ldots;/* Zeiger zuerst dereferenzieren ... */
printf("%hu.%hu.%hu", (*p).tag, (*p).monat, (*p).jahr);
/* \ldots oder einfacher (und aequivalent) mit -> ... */
printf("%hu.%hu.%hu", p->tag, p->monat, p->jahr);
```
- Aufgrund der Vorrang-Regeln bei Operatoren ist ∗p.tag äquivalent zu  $*(p.tag)$  und nicht zu  $(*p).tag.$
- Das Ausgabeformat %hu passt genau zu dem verwendeten Datentyp **unsigned short**.

## **Verschachtelte Verbundtypen 151**

• Die Elemente eines Verbundtyps können (beinahe) beliebigen Typs sein. Insbesondere ist es auch möglich, Verbundtypen ineinander zu verschachteln:

```
struct person {
   char* name;
   char* vorname;
   struct datum geburtsdatum;
};
```
• Wenn dann eine Variable p als **struct** person p vereinbart ist, dann kann wie folgt auf die Elemente zugegriffen werden:

```
p.name = ...;p.vormame = ...;p.geburtsdatum.tag = ...;
p.geburts datum.monat = ...;p.geburtsdatum.jahr = ....;
```
#### **Rekursive Verbundtypen 152**

```
struct.c
struct s {
  /* */
  struct s* p; /* Zeiger auf die eigene Struktur ist ok */
  /* struct s elem; */ /* nicht erlaubt! */
};
struct s1 {
  /* \dots */struct s2* p; /* Zeiger als Vorwaertsverweis ist ok */
  /* struct s2 elem;*/ /* nicht erlaubt! */
};
struct s2 {
  /* \ldots */struct s1* p; /* Zeiger als Rueckwaertsverweis ok */
  struct s1 elem; /* ok */
};
```
• Zeiger auf Verbundtypen können bereits verwendet werden, auch wenn die zugehörigen Strukturen noch nicht (bzw. nicht vollständig) deklariert sind.

# **Zuweisung von Verbundtypen 153**

```
#include <stdio.h>
struct datum {
   unsigned short tag, monat, jahr;
};
int main() {
   struct datum vorl_beginn = \{15, 10, 2015\};struct datum ueb_beginn = \{16, 10, 2015\};printf("vorher: %hu.%hu.%hu\n",
      vorl_beginn.tag, vorl_beginn.monat, vorl_beginn.jahr);
   vorl beginn = ueb beginn;
   printf("nachher: %hu.%hu.%hu\n",
      vorl_beginn.tag, vorl_beginn.monat, vorl_beginn.jahr);
}
```
- Variablen des gleichen Verbundtyps können einander auch zugewiesen werden.
- Dabei werden die einzelnen Elemente der Struktur jeweils kopiert.

[struct1.c](http://www.mathematik.uni-ulm.de/sai/ws15/soft1/examples/struct1.c)

# **Verbundtypen als Funktionsargumente 154**

```
/* Werteparameter-Semantik */
void ausgabe1(struct datum d) {
  printf("%hu.%hu.%hu\n", d.tag, d.monat, d.jahr);
}
/* Referenzparameter-Semantik (wirkt sich hier nicht aus) */
void ausgabe2(struct datum* d) {
  printf("%hu.%hu.%hu\n", d->tag, d->monat, d->jahr);
}
```
• Verbunde können als Werteparameter übergeben werden oder – durch die Verwendung von Zeigern – auch als Referenz-Parameter verwendet werden.

[struct2.c](http://www.mathematik.uni-ulm.de/sai/ws15/soft1/examples/struct2.c)

# **Verbundtypen als Funktionsargumente 155**

[struct2.c](http://www.mathematik.uni-ulm.de/sai/ws15/soft1/examples/struct2.c)

```
/* Werteparameter-Semantik: Verbund des Aufrufers aendert sich nicht */
void setJahr1(struct datum d, int jahr) {
  d. jahr = jahr;
}
/* Referenzparameter-Semantik erlaubt die Aenderung */
void setJahr2(struct datum* d, int jahr) {
  d->jahr = jahr:
}
int main() {
  struct datum start = \{15, 10, 2015\};
  ausgabe1(start);
  setJahr1(start, 2016); /* keine Aenderung! */
  ausgabe2(&start); /* aequivalent zu ausgabe1(...) */
  setJahr2(&start, 2016); /* setzt das Jahr auf 2016 */
  ausgabe1(start);
}
```
## **Verbunde als Ergebnis von Funktionen 156**

- Funktionen können als Ergebnistyp auch einen Verbundtyp verwenden.
- Hingegen ist Vorsicht angebracht, wenn Zeiger auf Verbunde zurückgegeben werden:

```
struct3.c
struct datum init1() {
   struct datum d = \{1, 1, 1900\};return d; /* ok, denn es wird eine Kopie erzeugt */
}
struct datum* init2() {
   struct datum d = \{1, 1, 1900\};return &d; /* nicht zulaessig, da Zeiger auf lokale Variable! */
}
```
### **Verbunde als Ergebnis von Funktionen 157**

```
#include <stdio.h>
struct datum {
   unsigned short tag, monat, jahr;
};
void ausgabe(struct datum d) {
   printf("%hu.%hu.%hu\n", d.tag, d.monat, d.jahr);
}
/* init1() & init2() */
int main() {
   struct datum d;
  struct datum* p;
  d = init1():
  ausgabe(d);
   p = init2(); /* Zeiger auf Variable, die nicht mehr existiert! */
   ausgabe(*p); /* wenn's klappt ... dann ist das Glueck! */
   ausgabe(*p); /* sollte eigentliche dasselbe ausgeben :-( */
}
```
[struct3.c](http://www.mathematik.uni-ulm.de/sai/ws15/soft1/examples/struct3.c)

#### **Funktionsaufrufe und lokale Variablen 158**

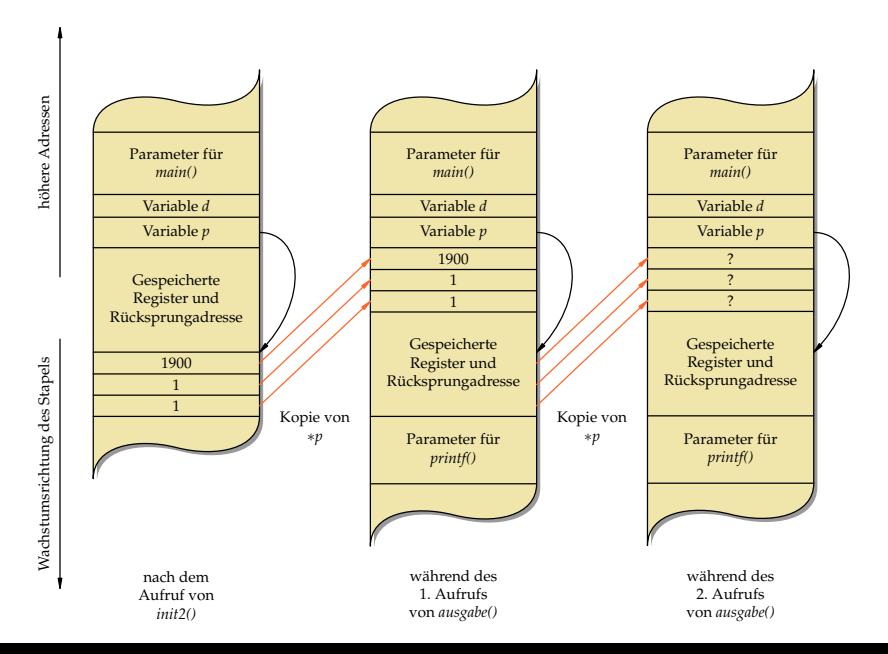

## **Funktionsaufrufe und lokale Variablen 159**

- Die Variable d in der Funktion *init2()* ist eine lokale Variable, die auf dem Laufzeit-Stapel für Funktionen (im Englischen runtime stack genannt) lebt.
- Sie existiert nur solange, wie diese Funktion ausgeführt wird. Danach wird dieser Speicherplatz evtl. anderweitig verwendet.
- Nach dem Aufruf von *init2()* ist zwar die Lebenszeit der Daten hinter p zwar vorbei, aber sie liegen typischerweise immer noch intakt auf dem Laufzeit-Stapel.
- Entsprechend werden beim ersten Aufruf von ausgabe() die Daten noch korrekt kopiert.
- Allerdings werden die von  $p$  referenzierten Daten dann während des ersten Aufrufs von ausgabe() überschrieben. Deswegen werden beim folgenden zweiten Aufruf von ausgabe() vollkommen undefinierte Werte bei der Parameterübergabe kopiert.

#### **Variante Verbunde 160**

# $\langle$ union-type-specifier $\rangle \longrightarrow$  **union**  $\langle$  identifier $\rangle$  ] "  $\langle$ struct-declaration-list $\rangle$  "}"  $\longrightarrow$  **union**  $\langle$  identifier $\rangle$

- Syntaktisch gleichen variante Verbunde den regulären Verbunden es wird nur das Schlüsselwort **union** anstelle von **struct** verwendet.
- Im Vergleich zu den regulären Verbunden liegen alle Variablen eines varianten Verbunds an der gleichen Position im Speicher.

#### **Wozu variante Verbunde? 161**

In folgenden Szenarien kann der Einsatz von Verbunden sinnvoll sein:

- ▶ Variante Verbunde sparen Speicherplatz ein, wenn immer nur eine Variante benötigt wird. In diesem Falle muss (außerhalb des varianten Verbunds) ein Status verwaltet werden, der festhält, welche Variante gerade in Benutzung ist.
- ▶ Durch variante Verbunde sind zwei (oder mehr) Sichten durch verschiedene Datentypen auf ein gemeinsames Stück Speicher möglich, ohne dass hierfür jeweils umständliche Konvertierungen notwendig wären. Allerdings ist hier Vorsicht geboten, da dies sehr von der jeweiligen Plattform abhängen kann.

[union.c](http://www.mathematik.uni-ulm.de/sai/ws15/soft1/examples/union.c)

```
union IPAddr {
   unsigned int ip;
   unsigned char b[4];
};
```
- Alle Komponenten eines Verbunds liegen an der gleichen Speicheradresse.
- Der Speicherbedarf der größten Komponente bestimmt den Speicherbedarf für den gesamten varianten Verbund.
- In diesem Beispiel sind *ip* und *b* zwei Sichten auf das gleiche Stück Speicher: Einerseits kann eine IP-Adresse als ganze Zahl betrachtet werden, andererseits aber auch als Sequenz von vier Bytes.
- Der Unterschied zwischen *big* und *little endian* ist hier wieder relevant.

#### **Beispiel eines varianten Verbunds 163**

```
union.c
int main() {
  union IPAddr a;
  a.ip = 0x863c4205; /* bel. IP-Adresse in int-Darst. zuweisen */
  /* Zugriff auf a ueber die Komponente ip */
  printf("%u [\%x]\n", a.ip, a.ip);
  /* Zugriff auf a ueber die Komponente b */
  printf("%hhu.%hhu.%hhu.%hhu ", a.b[0], a.b[1], a.b[2], a.b[3]);
  printf("[%02hhx.%02hhx.%02hhx.%02hhx]\n",
      a.b[0], a.b[1], a.b[2], a.b[3]);
  puts("");
  printf("Speicherplatzbedarf: %zd\n", sizeof(a));
  puts(""); /* Anordung im Speicher analysieren */
  puts("Position im Speicher:");
  printf("a: \frac{\%p}{n}, \&a);
  printf("ip: %p\n", &a.ip);
  printf("b[0]: \gammap\ln", &a.b[0]);
  printf("b[1]: %p\in, &a.b[1]);
  printf("b[2]: %p\n", &a.b[2]);
  printf("b[3]: \gammap\ln", &a.b[3]);
}
```
#### **Beispiel eines varianten Verbunds 164**

```
clonard$ uname -m
sun4u
clonard$ gcc -Wall -std=gnu99 union.c -o union
clonard$ union
2252096005 [863c4205]
134.60.66.5 [86.3c.42.05]
Speicherplatzbedarf: 4
Position im Speicher:
a: ffbff6ac
ip: ffbff6ac
b[0]: ffbff6ac
b[1]: ffbff6ad
b[2]: ffbff6ae
b[3]: ffbff6af
clonard$
```
• Ausführung auf einer big endian-Maschine.

#### **Beispiel eines varianten Verbunds 165**

```
thales$ uname -m
i86pc
thales$ gcc -Wall -std=gnu99 union.c -o union
thales$ union
2252096005 [863c4205]
5.66.60.134 [05.42.3c.86]
Speicherplatzbedarf: 4
Position im Speicher:
a: 804729c
ip: 804729c
b[0]: 804729c
b[1]: 804729d
b[2]: 804729e
b[3]: 804729f
thales$
```
• Ausführung auf einer little endian-Maschine.

# **Typdefinitionen 166**

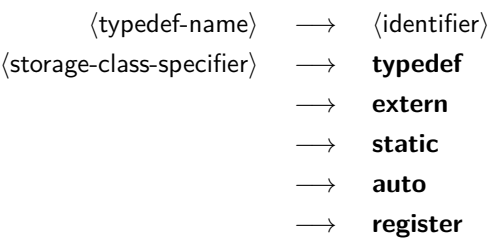

• Einer Deklaration kann das Schlüsselwort **typedef** vorausgehen. Dann wird der Name, der sonst ein Variablen- oder Funktionsname geworden wäre, stattdessen zu einem neu definierten Typnamen. Dieser Typname kann anschließend überall dort verwendet werden, wo die Angabe eines  $\langle$ type-specifier $\rangle$  zulässig ist.

# **Ein einfaches Beispiel einer Typdefinition 167**

```
typedef int Laenge; /* Vereinbarung des eigenen Typnames "Laenge" */
/* ... */
```
Laenge i, j; /\* Vereinbarung der Variablen i und j vom Typ Laenge \*/

- Hier ist Laenge zu einem Synonym für **int** geworden.
- Damit sind **int** i, j; und Laenge i, j; äquivalente Vereinbarungen.
- Hier bieten Typdefinitionen die Flexibilität, einen Typ an einer zentralen Stelle zu vereinbaren, um ihn dann bequem für das gesamte Programm verändern zu können.
- Das ist insbesondere sinnvoll bei der Verwendung numerischer Datentypen. Synonyme können auch zur Lesbarkeit beitragen, wenn besonders "sprechende" Namen verwendet werden.

```
typedef char* CharPointer;
typedef int TenIntegers[10];
CharPointer cp1, cp2; // beide sind vom Typ char*
char* cp3, cp4; // cp4 hat nur den Typ char!
TenIntegers a, b; // beides sind Vektoren
int c[10], d; // d hat nur den Typ int!
```
- Typdefinitionen ermöglichen es, komplexere Typen in einen  $\langle$ type-specifier $\rangle$  zu integrieren, die sich sonst nur im Rahmen einer  $\langle$  declaration $\rangle$  formulieren liessen.
- Das betrifft insbesondere Zeiger und Arrays.

# **Typdefinition für Verbunde** 169

```
typedef struct datum {
  unsigned short tag, monat, jahr;
} datum;
datum geburtsdatum; // aequivalent zu struct datum geburtsdatum
datum heute, morgen;
```
- Bei Verbunden werden ebenfalls Typdefinitionen verwendet, um anschließend nur den Namen ohne das Schlüsselwort **struct** verwenden zu können.
- Die Verwendung von Typnamen aus Typdefinitionen bleibt abgesehen von den syntaktischen Unterschieden – äquivalent zur Verwendung des ursprünglichen Datentyps. Entsprechend entsteht durch eine Typdefinition kein neuer Typ, der nicht mehr mit dem alten Typ kompatibel wäre.
- Durch die unglückliche Aufteilung von Typ-Spezifikationen in  $\langle$ type-specifier $\rangle$  (links stehend) und  $\langle$ declarator $\rangle$  (rechts stehend, sich um den Namen anordnend), werden komplexere Deklarationen rasch unübersichtlich.
- Die Motivation für diese Syntax kam wohl aus dem Wunsch, dass die Deklaration einer Variablen ihrer Verwendung gleichen solle.
- Entsprechend hilft es, sich bei komplexeren Deklarationen die Vorränge und Assoziativitäten der zugehörigen Operatoren in Erinnerung zu rufen.

#### char\*  $x[10]$ ;

- Der Vorrangtabelle lässt sich entnehmen, dass der []-Operator einen höheren Vorrang (16) im Vergleich zum ∗-Operator (15) hat.
- Entsprechend handelt es sich bei  $x$  um ein Array mit 10 Elementen des Typs Zeiger auf **char**.

# • Im Einzelnen:<br> $x[10]$

Array mit 10 Elementen ∗ x[10] Array mit 10 Zeigern **char**∗ x[10] Array mit 10 Zeigern auf Zeichen char (\*x)[10];

- Wenn der ∗-Operator Vorrang erhalten soll, so ist in Kombination mit dem []-Operator eine Klammerung notwendig.
- Mit der Klammerung wird  $x$  als Zeiger auf ein Array mit 10 Elementen des Types **char** deklariert.
- Im Einzelnen:<br> $(**x)$

Zeiger (∗x)[10] Zeiger auf ein Array mit 10 Elementen **char** (∗x)[10] Zeiger auf ein Array mit 10 Elementen des Typs **char**

# **Zweites Beispiel für die Analyse einer Deklaration 173**

int\*  $(*(*x)())$ [5];

• Die Analyse beginnt hier wieder beim Variablennamen  $x$  in der Mitte der Deklaration:

∗x ein Zeiger

(∗x)() ein Zeiger auf eine Funktion

- ∗(∗x)() ein Zeiger auf eine Funktion, die einen Zeiger liefert
- (∗(∗x)())[5] ein Zeiger auf eine Funktion, die einen Zeiger auf
	- ein 5-elementiges Array liefert
- ∗ (∗(∗x)())[5] ein Zeiger auf eine Funktion, die einen Zeiger auf ein 5-elementiges Array aus Zeigern liefert
- **int**∗ (∗(∗x)())[5] ein Zeiger auf eine Funktion, die einen Zeiger auf ein 5-elementiges Array aus Zeigern auf **int** liefert

# **Zweites Beispiel für die Analyse einer Deklaration 174**

#### int\*  $(*(*x)())[5]$ ;

- An zwei Stellen waren hier Vorränge relevant: Im zweiten Schritt war wesentlich, dass Funktionsaufrufe (Vorrangstufe 16) Vorrang haben vor der Dereferenzierung (Vorrangstufe 15) und im vierten Schritt hatte die Indizierung (Vorrangstufe 16) ebenfalls Vorrang vor der Dereferenzierung.
- Zusammenfassend:
	- ► [] und () haben einen höheren Rang als  $*$ .
	- ▶ [] und () assoziieren von links nach rechts, während \* von rechts nach links gruppiert.

int\*  $(*(*x)())[5]$ ;

• Lesbarer wird dies durch einen stufenweisen Aufbau mit Typdefinitionen:

```
typedef int* intp; // intp = Zeiger auf int
typedef intp intpa[5]; // intpa = Vektor mit 5 Zeigern auf int
typedef intpa* intpap; // intpap = Zeiger auf intpa
typedef intpap (*fp)(); // f = Zeiger auf eine Funktion, die intpap liefert
fp y;
```
# **Verwendung von Klammern bei Typdeklarationen 176**

#### int (\*x[10])();

- Klammern können verwendet werden, um die Operatoren anders zu gruppieren und damit den Typ entsprechend zu verändern.
- Hier ist  $x$  ein 10-elementiges Array von Zeigern auf Funktionen mit Rückgabewerten des Typs **int**. Im Einzelnen:

 $x[10]$   $x$  als 10-elementiges Array (∗x[10]) x als 10-elementiges Array von Zeigern  $(*x[10])($  x als 10-elementiges Array von Zeigern auf Funktionen **int** (∗x[10])() x als 10-elementiges Array von Zeigern auf Funktionen, mit Rückgabewerten des Typs **int**.

- **int**  $af(1)$  Array von Funktionen, die Rückgabewerte des Typs **int** liefern.
- **int** fa()[] Funktion, die ein Array von ganzen Zahlen liefert; hier wäre **int**∗ fa() akzeptabel gewesen.
- **int** ff()() Funktion, die eine Funktion liefert, welche wiederum **int** liefert.